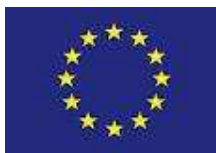

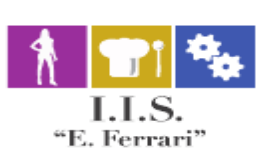

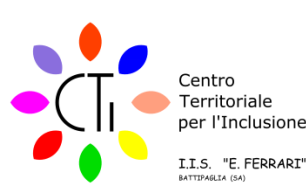

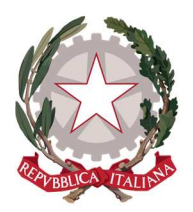

# **ISTITUTO ISTRUZIONE SUPERIORE "E.FERRARI"**

Istituto Professionale per i servizi per l'Enogastronomia e l'Ospitalità Alberghiera cod. mecc. SARH02901B Istituto Professionale per l'Industria e l'Artigianato cod. mecc. SARI02901V Istituto Tecnico settore tecnologico - Agraria, Agroalimentare e Agroindustria cod. mecc. SATF02901Q

Via Rosa Jemma,301- 84091 BATTIPAGLIA - tel. 0828370560 - fax 0828370651 - C.F.: 91008360652 - Codice Mecc. SAIS029007 Internet: www.iisferraribattipaglia.it -post.cert. SAIS029007@pec.istruzione.it – C.U.U. UFR6ED

Circ. 176 PISTITUTO ISTRUZIONE SUPERIORE - "ENZO FERRARI"-BATTIPAGLIA 02 (Uscita)

Battipaglia, 26 Gennaio 2021

 Ai docenti classi prime Ai coordinatori delle classi prime Ai tutor classi prime UfficioDidattica Al DSGA Agli Atti Al Sito Web All'Albo

# **OGGETTO: Convocazione in modalità telematica Consigli delle Classi Prime - Delibera P.F.I – Rettifica orario classi 1 A, 1 C Ipseoa, 1 A, 1 B MAT**

#### **Visto** l'art. 1, comma 1, lettera s) del DPCM del 3 Dicembre 2020;

**Considerato** che l'IIS "E.Ferrari" aderisce al progetto educational di Google con la conseguente possibilità di utilizzare l'applicativo MEET della Gsuite;

**Considerato** che per tutti i docenti in servizio presso l'istituto è stato creato un indirizzo di posta elettronica afferente al dominio @iisferraribattipaglia.it;

# **SONO CONVOCATI IN MODALITÀ TELEMATICA**

 i consigli delle classi prime , **secondo il calendario orario modificato di seguito indicato** , per discutere i seguenti argomenti all'ordine del giorno.

Sarà cura del Docente coordinatore di classe provvedere ad organizzare la riunione e a comunicare il link di collegamento al Consiglio di classe ed al Dirigente Scolastico, all'indirizzo mail daniela.palma1@istruzione.it. Ciascun Consiglio di Classe sarà presieduto, in assenza del Dirigente, dal Coordinatore di Classe. La presente vale quale nomina.

#### **Ordine del Giorno:**

#### 1. **Delibera P.F.I**

Calendario Consigli Classi Prime:

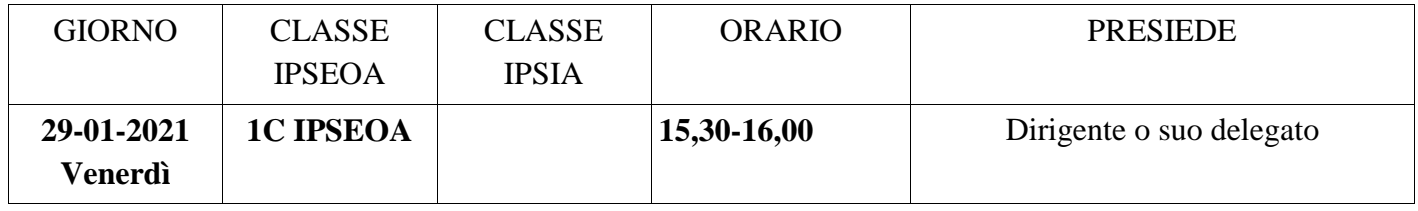

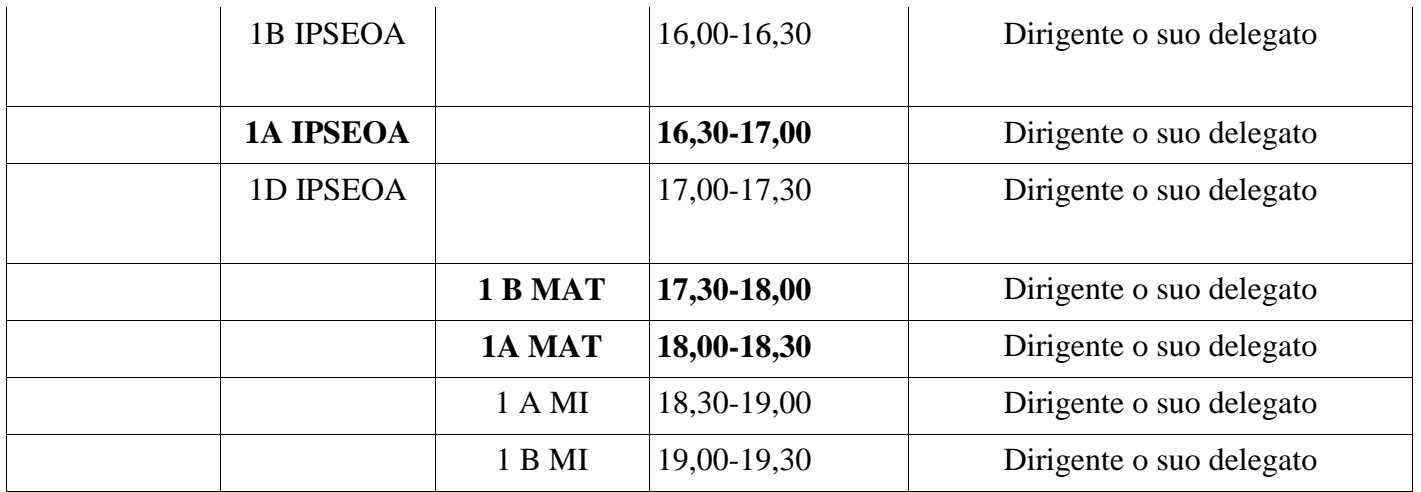

Si raccomanda di prevedere in maniera specifica, con particolare riferimento agli alunni con BES, nell'ambito della elencazione dei tipi di interventi previsti per le attività di personalizzazione (Quadro n. 5 del PFI) l'utilizzo dei sussidi didattici quali il Kit Arduino, il PLC, Kit Pneumatica, Droni, applicazioni Cad-cam, Torni manuali, ecc.

I Progetti Formativi Individuali, relativi ad ogni alunno di ciascuna delle classi prime a.s. 2020/2021 di questa Istituzione Scolastica, dovranno essere inviati a cura dei rispettivi docenti tutor, redatti in formato digitale e nominati per classe ed alunno, al docente coordinatore di classe entro le ore 14,00 del giorno giovedì 28 gennaio 2021.

Il Coordinatore di classe provvederà ad effettuare il salvataggio su Argo DidUp dei PFI del Consiglio di classe di propria competenza, secondo la seguente procedura ben nota, che di seguito si indica:

Accedere ad Argo-Registro Elettronico e attraverso il menù "Comunicazioni" al riquadro "Bacheca" Accedere alla "Bacheca Classe", continuare fino a selezionare la classe; selezionare "Aggiungi e compilare inserendo il testo " PFI alunno". Nella stessa finestra in corrispondenza della voce "Destinatari" spuntare le caselle relative alla visualizzazione "Docenti" e "Visibile". Si raccomanda di spuntare la casella "Docenti" e "Visibile" e non "Famiglia". Spuntare la casella "Presa visione dei docenti" e chiudere la procedura digitando su "Conferma".

A seguito della approvazione dei documenti in parola da parte dei consigli di classe, il coordinatore inviterà ciascun genitore alla presa visione e consenso del Pfi relativo al proprio figlio, quindi invierà al protocollo i progetti in formato digitale.

Successivamente gli stessi verranno archiviati a cura della Didattica in apposite cartelle digitali denominate per singola classe prima.

Si ricorda che il format del PFI è disponibile nell' area "Modelli per la Didattica" del sito istituzionale.

Si ribadisce la disponibilità di questa istituzione, sia per la fornitura di device, sia per la partecipazione ai Consigli dalla medesima sede con l'utilizzo della strumentazione in essa contenuta, in caso di problematiche legate a connettività o a uso di dispositivi. I docenti interessati sono invitati a segnalare le proprie eventuali esigenze con congruo preavviso agli uffici della vicepresidenza, per gli adempimenti del caso.

# **Indicazioni Operative svolgimento Consigli di Classe in modalità telematica:**

### **La seduta si svolgerà in modalità virtuale e telematica, mediante l'applicativo MEET della Gsuite, alla cui utilizzazione sono abilitati tutti i docenti dell'Istituto tramite il loro indirizzo di posta elettronica @iisferraribattipaglia.it, e cui verranno abilitati anche i rappresentanti di classe.**

Della riunione verrà predisposta registrazione digitale che consentirà di conservare traccia di tutti i partecipanti, con indicazione dell'ora in cui si sono collegati alla piattaforma. Pertanto, la partecipazione alla riunione equivale anche a formale accettazione della registrazione. E' possibile partecipare alla seduta anche escludendo la trasmissione della propria immagine, disabilitando la propria telecamera.

Per ogni punto all'ordine del giorno, prenderà la parola inizialmente il Coordinatore di Classe, il quale esporrà brevemente gli argomenti oggetto di discussione.

Successivamente saranno ammessi ad intervenire tutti coloro che prenoteranno l'intervento mediante comunicazione sulla Chat della piattaforma MEET. L'intervento dei docenti sarà consentito nell'ordine di prenotazione e non potrà eccedere la durata di 3 minuti. Si ribadisce che, per qualsiasi problematica legata alla mancanza di supporti tecnologici o alla necessità di assistenza tecnica per l'utilizzo degli stessi, l'istituzione scolastica resta a disposizione.

Per consentire lo svolgimento delle attività, tutti i partecipanti dovranno mantenere i loro microfoni disattivati; solo coloro che si sono prenotati per intervenire alla discussione potranno attivare il loro microfono, nell'ordine in cui il Coordinatore di Classe darà loro la parola, e lo disattiveranno alla fine del loro intervento.

Al termine della discussione di ciascun punto all'odg, si procederà alla messa ai voti delle proposte pervenute: la votazione avverrà tramite la trasmissione da parte di ciascun partecipante, di un messaggio sulla chat dell'applicativo MEET, contenente una delle seguenti tre dichiarazioni di voto: "FAVOREVOLE", "CONTRARIO", "ASTENUTO". **L'esito della votazione verrà comunicato subito dopo la votazione, non appena il segretario verbalizzante avrà concluso il conteggio dei voti; il resoconto dei votanti in senso favorevole, contrario o astenuto verrà allegato al verbale della seduta.**

I docenti coordinatori di classe provvederanno ad effettuare il salvataggio su ArgoDidUp dei verbali dei Consigli di Classe di loro competenza, seguendo la procedura nota.

La Collaboratrice del DS Prof.ssa Licia Criscuolo

> Il Dirigente Scolastico Prof.ssa Daniela Palma Firma autografa omessa ai sensi dell'art. 3 del D.Lgs. n. 39/1993